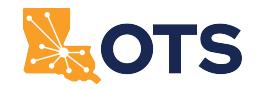

**Click for Instructions**

## **Louisiana Office of Technology Services Network Services LSI Security Change Request Form (NS-30)**

Only agency-authorized contacts can request firewall changes.

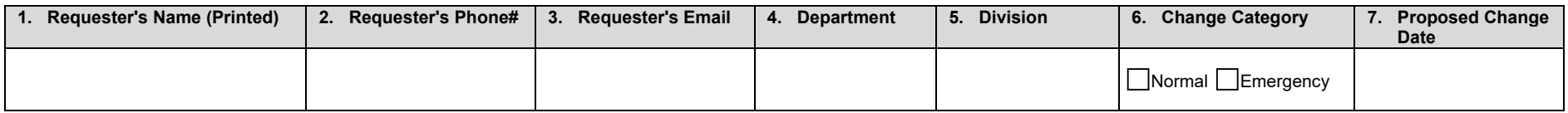

## **8. Requested Changes:**

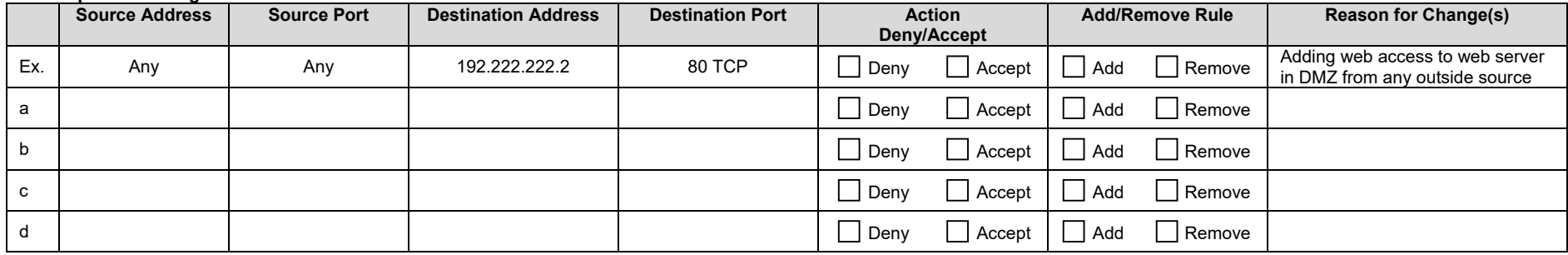

## **9. Request/remove static address assignment for:**

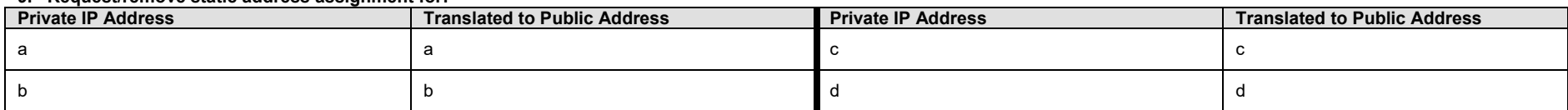

**10. Description of what you are trying to accomplish (use additional pages if needed):**

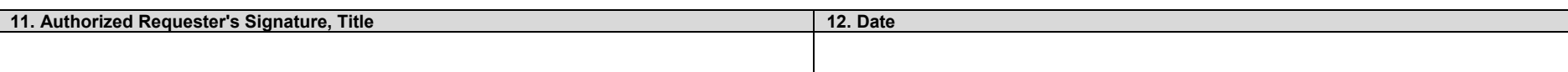

**The following section is to be completed by OTS-NS staff:** 

**1. Change Request Security Review Results**

## **2. Change Request Results: Approved/Denied, and Comments**

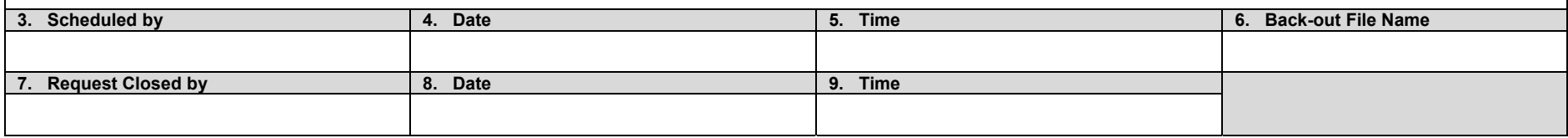